Міністерство освіти і науки України

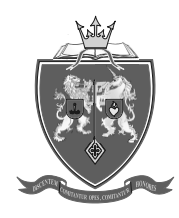

## ОДЕСЬКА ДЕРЖАВНА АКАДЕМІЯ БУДІВНИЦТВА ТА АРХІТЕКТУРИ

Архітектурно-художній інститут Кафедра Містобудування

# **СИЛАБУС освітнього компонента – ОК 6**

## **Комп'ютерне моделювання**

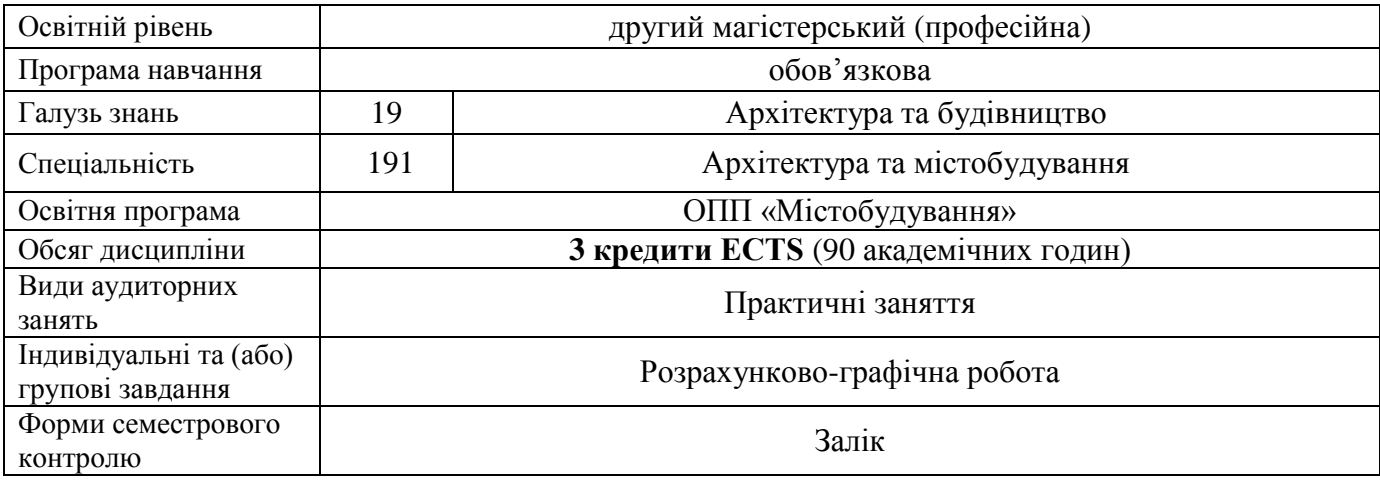

#### **Викладачі:**

Лазарєва Діана Василівна, к.т.н., доцент кафедри інформаційних технологій та прикладної математики, [lazareva\\_itpm@ogasa.org.ua](mailto:lazareva_itpm@ogasa.org.ua)

Глінін Дмитро Юрійович, старший викладач кафедри містобудування, [glinin\\_1976@i.ua](mailto:glinin_1976@i.ua)

#### В процесі вивчення даної дисципліни студенти **ПОГЛИБЛЕНО ВИВЧАЮТЬ 2D та 3D РЕДАКТОРИ АРХІТЕКТУРНО-МІСТОБУДІВНОГО ПРИЗНАЧЕННЯ. ЗА ДОПОМОГОЮ ЦИХ ДОДАТКИВ СТУДЕНТИ ВИКОНУЮТЬ ОБ'ЄМНУ МОДЕЛЬ МІСЦЯ ПРОЕКТУВАННЯ ТА МІСТОБУДІВНОГО ОТОЧЕННЯ ТА ІСНУЮЧЕЙ ЗАБУДОВИ.**

Наприклад: Створення містобудівних планів, схем рельєфу, обробка зображень за допомогою двох- трьох вимірних систем автоматизованого проектування Qgis, Sketchup тощо.

**Передумовами для вивчення дисципліни** є набуття теоретичних знань та практичних навичок за такими дисциплінами: архітектурне проектування, містобудівне проектування.

#### **Програмні результати навчання:**

**ПРН1.** Мати спеціалізовані концептуальні знання, що включають сучасні наукові здобутки у сфері архітектури та містобудування і є основою для оригінального мислення та проведення досліджень.

**ПРН7.** Здійснювати проектне моделювання, обирати цифрові технології та програмні засоби для розв'язання задач дослідницького та інноваційного характеру, розробки і реалізації проектів у сфері архітектури та містобудування, оформлення відповідної наукової та технічної документації, виготовлення макетів і наочних ілюстративних матеріалів.

**ПРН9.** Застосовувати енергоефективні та інші інноваційні технології при проведенні наукових архітектурно-містобудівних досліджень та прийнятті комплексних архітектурномістобудівних рішень.

#### **Диференційовані результати навчання:**

#### **знати:**

- методи реалізації творчої задачі в комп'ютерній графіці, послідовність та правила виконання проектного завдання в комп'ютерній програмі;

#### **володіти:**

- ефективно використовувати сучасні графічні комп'ютерні програми (Qgis, Sketchup тощо) в процесі рішення завдань фахового спрямування;

- здійснювати правильний вибір програм для рішення завдань фахового спрямування;

- працювати з сучасними графічними комп'ютерними програмами;

- здійснювати правильний вибір серед альтернативних засобів та інструментів для оптимального вирішення завдання дизайну;

- працювати з фахівцями суміжних галузей.

#### **вміти:**

- ефективно використовувати сучасні графічні редактори архітектурно містобудівного призначення в процесі рішення завдань фахового спрямування;

- здійснювати правильний вибір програм для рішення завдань фахового спрямування;
- працювати з сучасними графічними комп'ютерними програмами;
- здійснювати правильний вибір серед альтернативних засобів та інструментів для оптимального вирішення завдання;
- працювати з фахівцями суміжних галузей.

### **ТЕМАТИЧНИЙ ПЛАН**

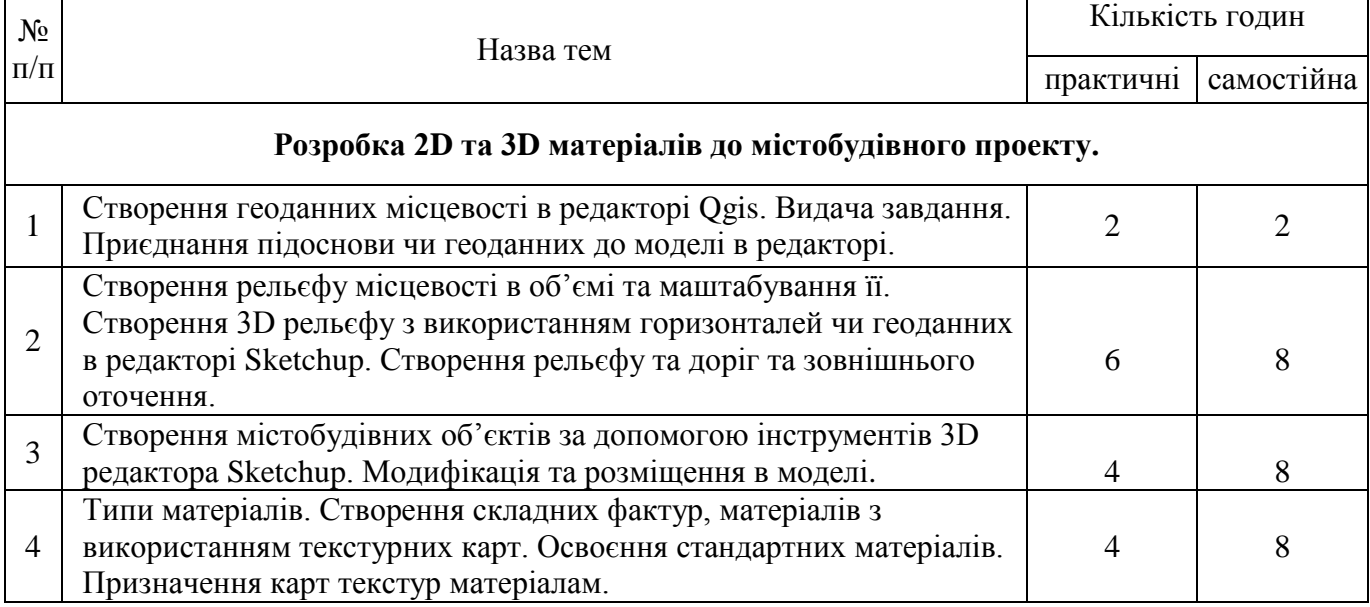

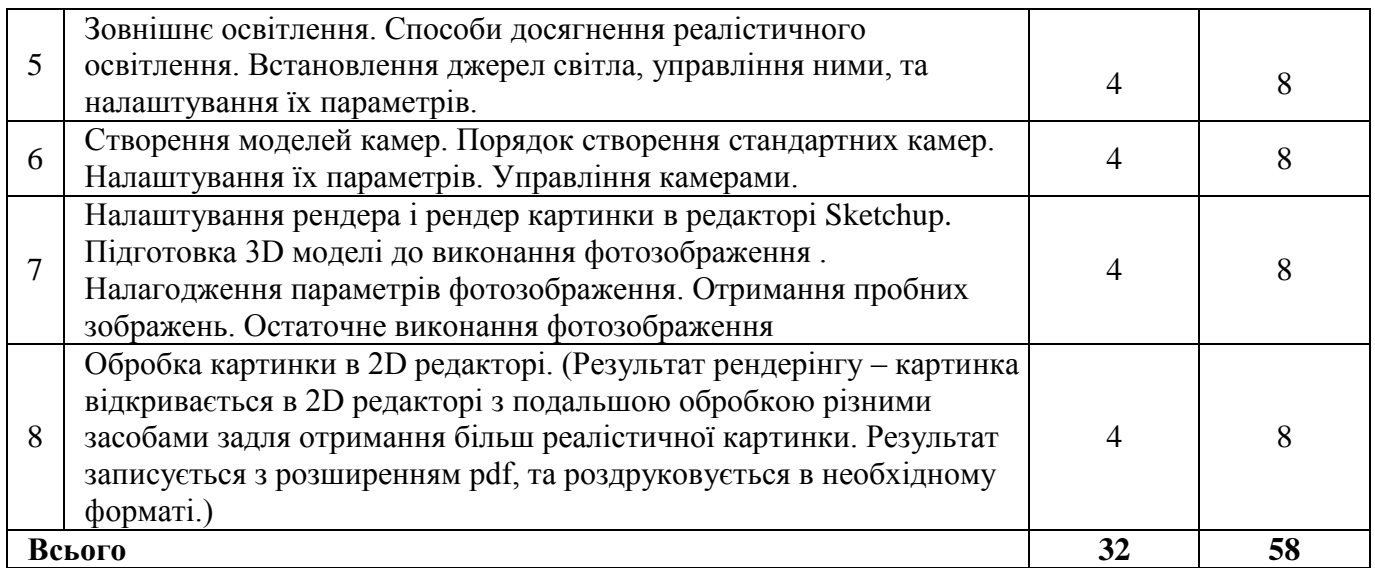

#### **Критерії оцінювання та засоби діагностики**

Мінімальний та максимальний рівень оцінювання щодо отримання «заліку» за навчальною дисципліною «Комп'ютерне моделювання» складає 60 балів та 100 балів відповідно і може бути досягнений наступними засобами оцінювання:

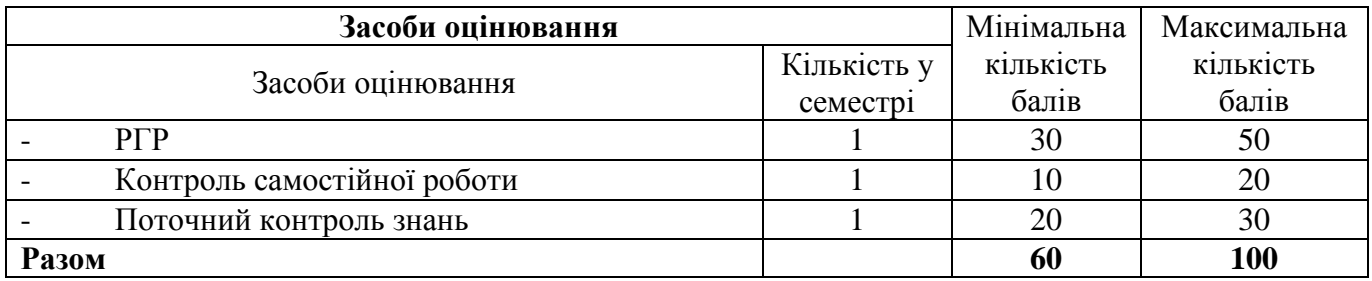

**Розрахунково-графічну роботу** з курсу складається з індивідуальної творчої теми, яка узгоджується з керівником роботи.

Студенту потрібно: обрати ділянку під забудову, проаналізувати в якій програмі і за допомогою якої техніки він відтворить рельєф. Затекстурувати усі об'єкти. Відтворити окружаючи середу. Встановити освітлення и відрендерувати картинку.

Робота здається у вигляді роздрукованих підшитих 2-3 аркушів формату А-4.

#### **Інформаційне забезпечення**

#### Основна література

1. Глінін Д.Ю. Комп'ютерне моделювання: [методичні рекомендації]. ОДАБА. Одеса, 2023. 20 с.

2. Шпагін В.Ф. Моделювання середовища. AutoCAD+SketchUp: навч. посіб. / В. Ф. Шпагін. – К.: Київ. ун-т ім. Б. Грінченка, 2013. – 228 с. – Бібліогр.: с. 222. (Рекомендовано міністерством освіти і науки України як навчальний посібник для студентів вищих навчальних закладів. Лист МОНУ № 1/11 – 7166 від 17. 04. 2013 р.)

3. Брюханова Г. Комп'ютерні дизайн-технології. Електронний посібник для студентів 2 курсу спеціальності «Дизайн». – К.: Київ. ун-т ім. Б. Грінченка, 2014., – Інституційний репозиторій.

4. Навчальний посібник «Комп'ютерна графіка: adobe photoshop cc» автори: Ігор Женченко, Марина Женченко Київ: жнець, 2017 96 с

5. Козаченко Т.І. Теоретичні аспекти геоінформаційного картографування. Укр. геогр. журн. 2009. No 4. С. 51-56

#### Допоміжні джерела інформації

1. Лычак А.И., Бобра Т.В. ГИС в территориальном планировании. Часть 1. Основные понятия и приемы работы. Учебно-методическое пособие. Симферополь: ТНУ, 2003. 167с.

2. Вовк В.М., Мацібора О.В. Застосування геоінформаційних технологій в геотуризмі (на прикладі геологічних пам'яток Кіровоградської області) . Матеріали Всеукраїнської науковопрактичної конференції з міжнародною участю "Теоретичні і прикладні напрямки розвитку туризму та рекреації в регіонах України. Збірник наукових праць. Кіровоград: КЛАНАУ, 2015. С. 220-227.

3. Мацібора О.В., Вовк В.М. Веб-ГІС моніторингу якості поверхневих та підземних вод НПП «Бузький Гард» // Географічна наука та освіта: від констатації до конструктивізму: 3б. наук. праць. К., 2018. С. 202-206.